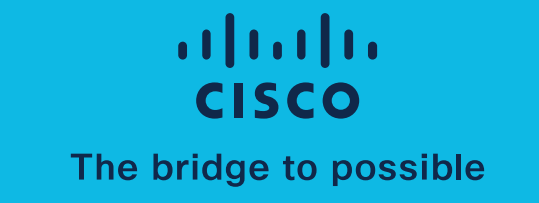

# Power Your NetDevOps Transformation with Cisco Modeling Labs – Enterprise

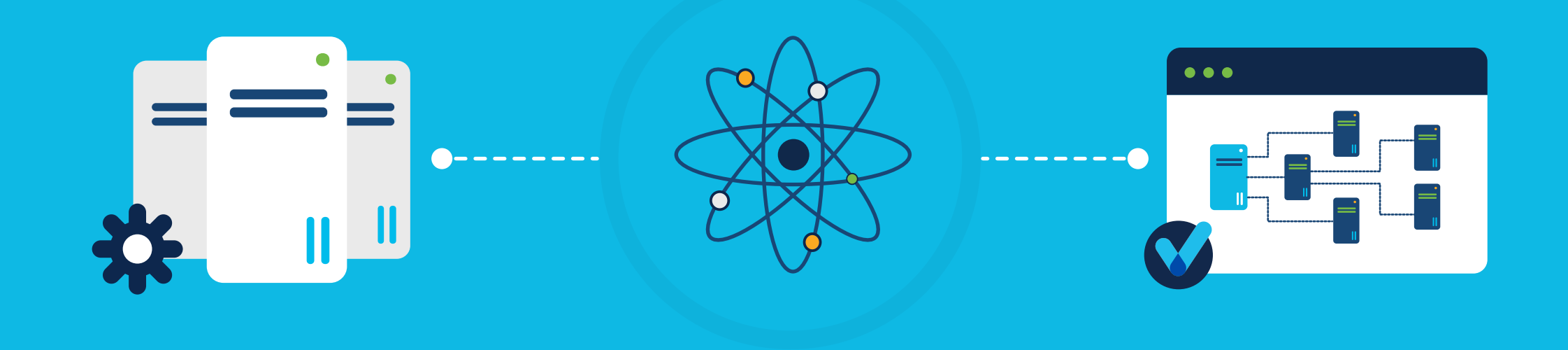

© 2020 Cisco and/or its affiliates. All rights reserved. Cisco and the Cisco logo are trademarks or registered trademarks of Cisco and/or its affiliates in the U.S. and other countries. To view a list of Cisco trademarks, go to this URL: https://www.cisco.com/go/trademarks. Third-party trademarks mentioned are the property of their respective owners. The use of the word partner does not imply a partnership relationship between Cisco and any other company. (1110R)

Software enables IT to scale in ever new ways

## Welcome to the age of network automation

They're too expensive. Too time-consuming. Too energy-intensive.

And the pace of business means we all have to leap into the NetDevOps future today—developing and deploying network changes in a continuous integration/ continuous delivery (CI/CD) pipeline.

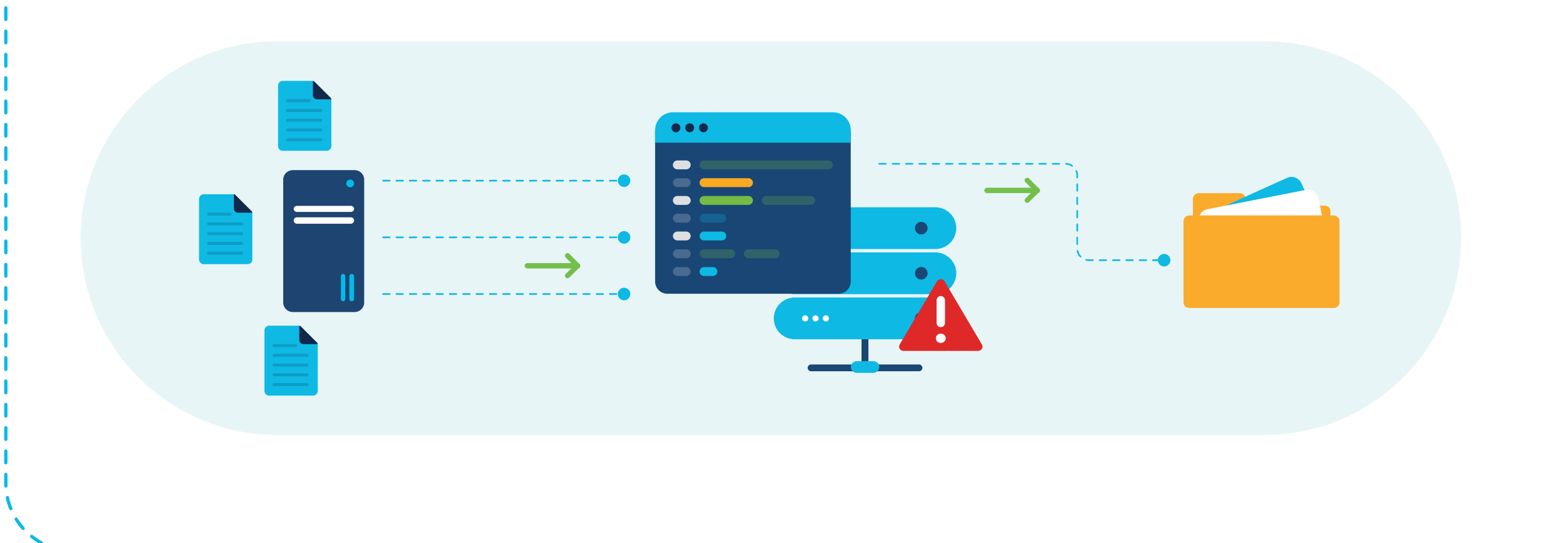

## Physical labs cannot keep up

### Life is good when you can lab from anywhere

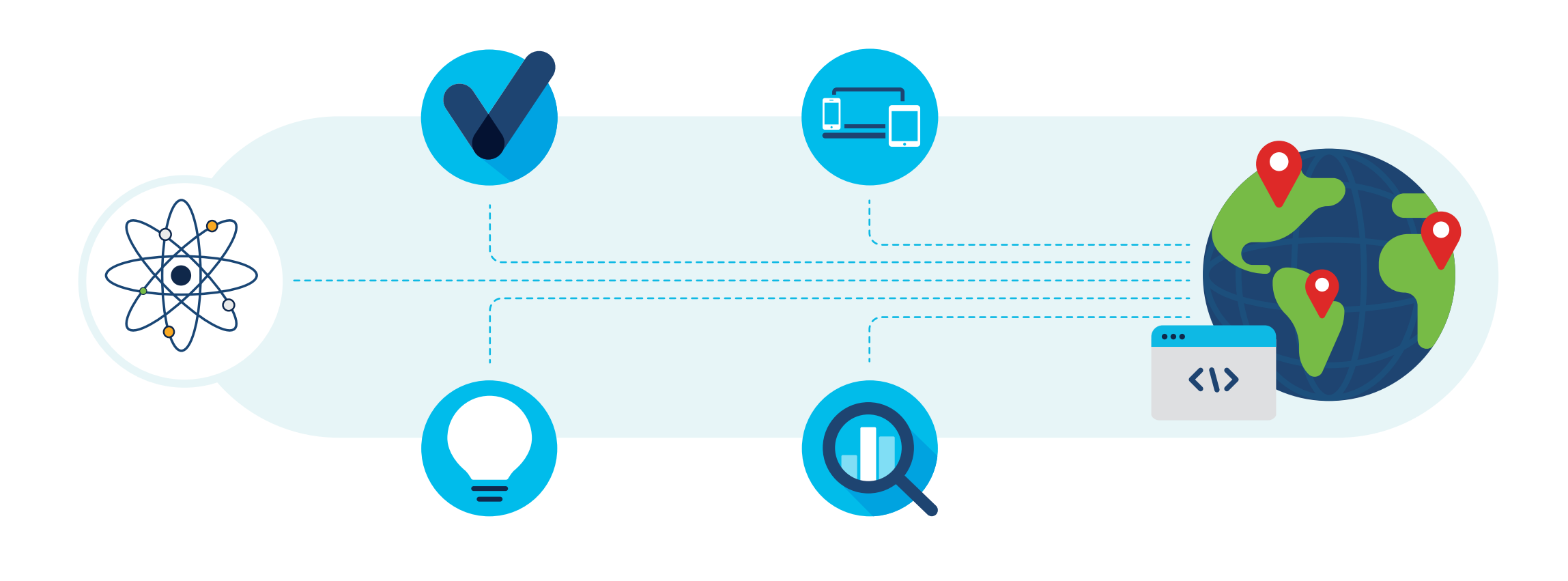

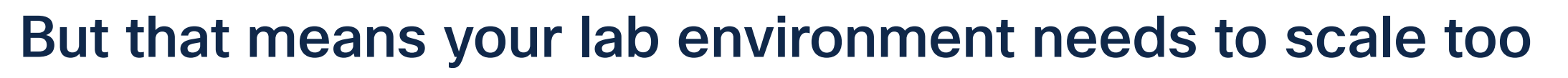

# That's where Cisco® Modeling Labs comes in

Cisco Modeling Labs – Enterprise is our premier network simulation tool.

With this multiuser, on-premise, shared-lab solution, your whole team can collaborate, and engineers can build and manage their own labs.

And Cisco Modeling Labs uses an API for all interactions with the simulation engine. You can use that API too—and that's how you turbocharge your NetDevOps journey.

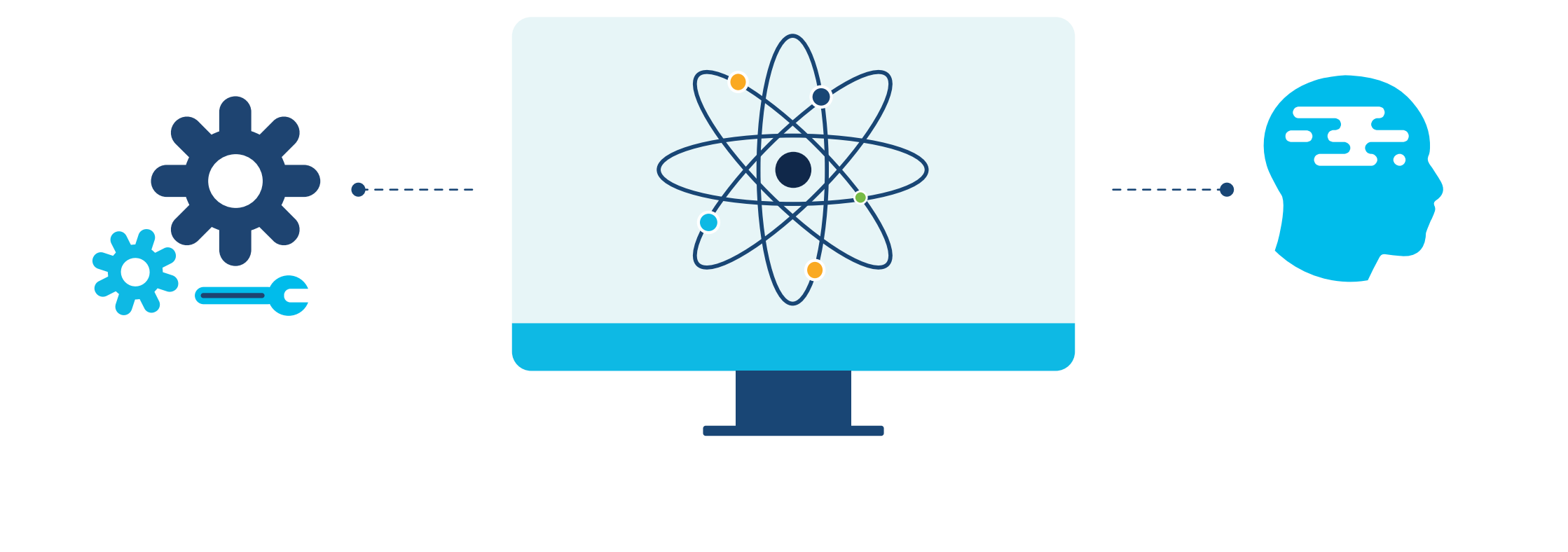

# And Cisco Modeling Labs just keeps on giving

Put the power of Cisco Modeling Labs to work for your team today.

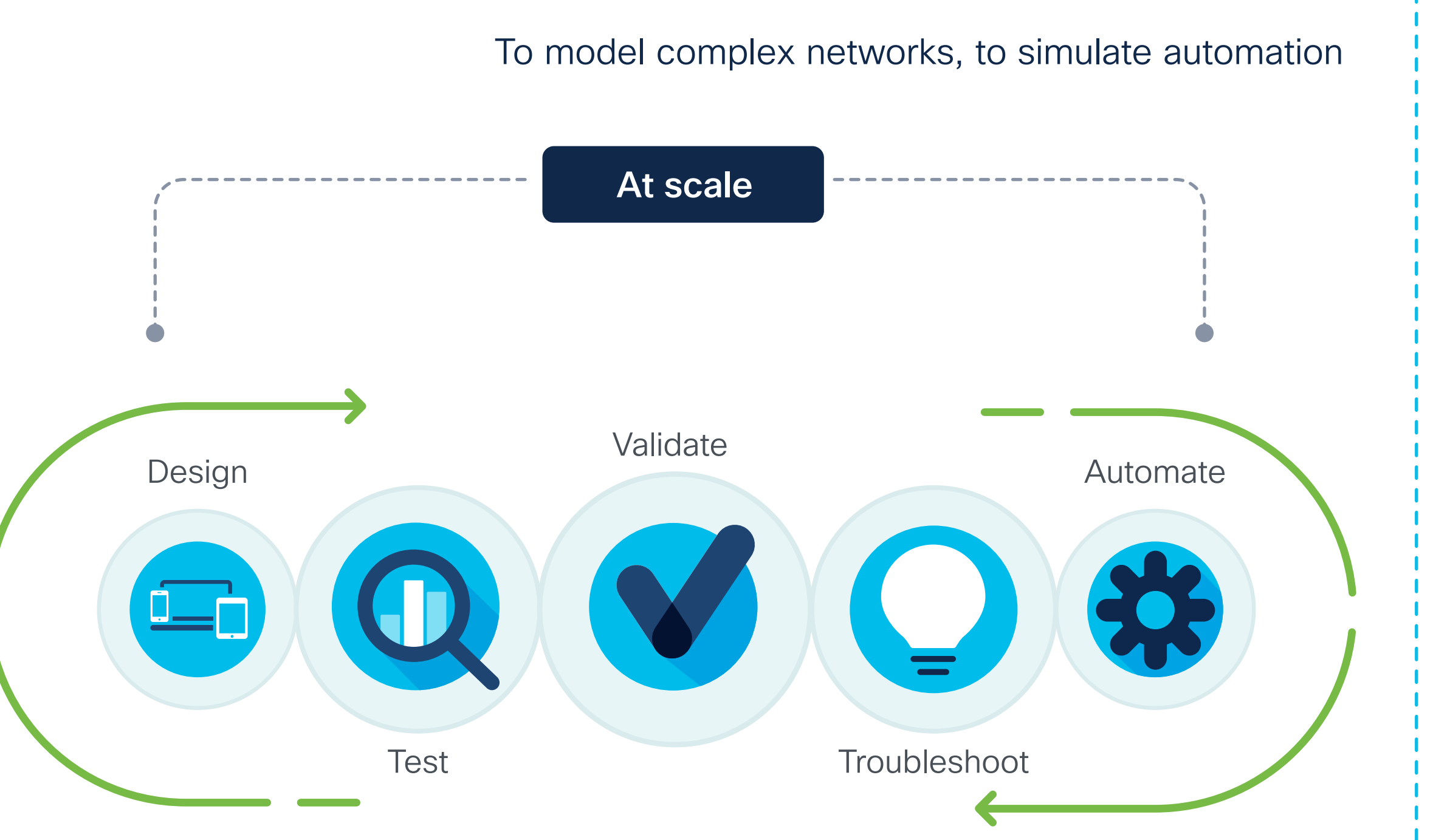

It's a new day for network simulation and automation

[Learn more](https://www.cisco.com/c/en/us/products/cloud-systems-management/modeling-labs/index.html#~licensing)

The new multiuser feature lets you create and manage groups to control lab access.

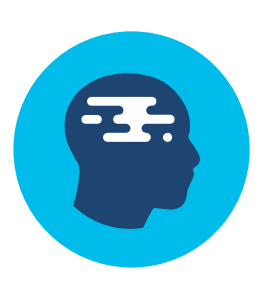

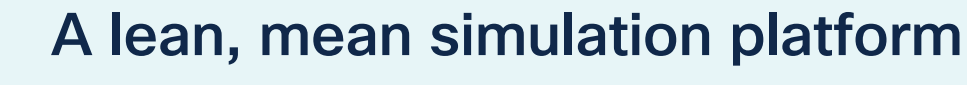

Cisco Modeling Labs supports IOS, IOS-XE, IOS-XRv, NX-OS, ASAv, and utility images like Linux hosts, and Cisco's TRex traffic generator.

#### Cisco network platform support

Anything you can do in the UI, you can do via the API—and then some.

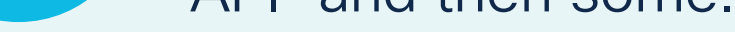

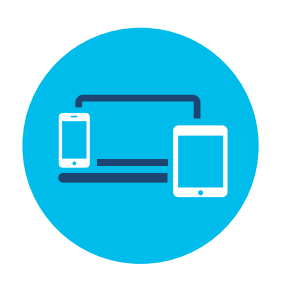

#### Comprehensive API

Add Linux KVM virtual machines to your simulations using the included image import tools.

#### Third-party support

You can build individual labs to share among engineers or keep private labs for individuals.

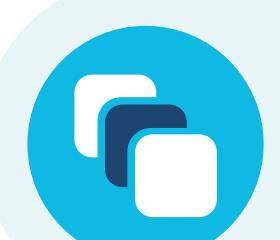

#### Lab-based approach